МИНИСТЕРСТВО ОБРАЗОВАНИЯ И НАУКИ ДОНЕЦКОЙ НАРОДНОЙ РЕСПУБЛИКИ ГОСУДАРСТВЕННОЕ ПРОФЕССИОНАЛЬНОЕ ОБРАЗОВАТЕЛЬНОЕ УЧРЕЖДЕНИЕ «СТАРОБЕШЕВСКОЕ ПРОФЕССИОНАЛЬНО-ТЕХНИЧЕСКОЕ УЧИЛИЩЕ»

**УТВЕРЖДАЮ** Директор ГПОУ «Старобешевское ПТУ» sauces Николаева И.В.

#### РАБОЧАЯ ПРОГРАММА

#### ПМ.01. ВВОД И ОБРАБОТКА ЦИФРОВОЙ ИНФОРМАЦИИ

по профессии 09.01.03 «Мастер по обработке цифровой информации»

Старобешево, 2020

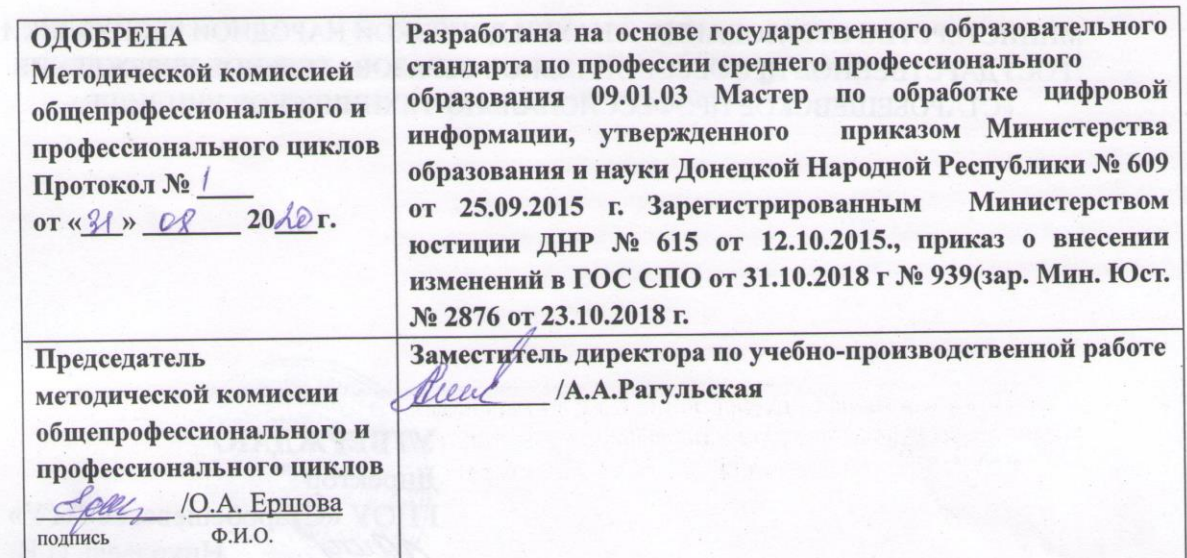

# Составители (авторы):

1. Рагульская А.А. - преподаватель квалификационной категории «специалист» Государственного профессионального образовательного учреждения «Старобешевское профессионально-техническое училище».

#### Рецензенты:

1 Покидина И.Е, преподаватель высшей квалификационной технологии ГПОУ " Старобешевское профессионально-техническое училище "

2. Голованов Д. А. - физическое лицо, предприниматель, директор частного предприятия.

# **СОДЕРЖАНИЕ**

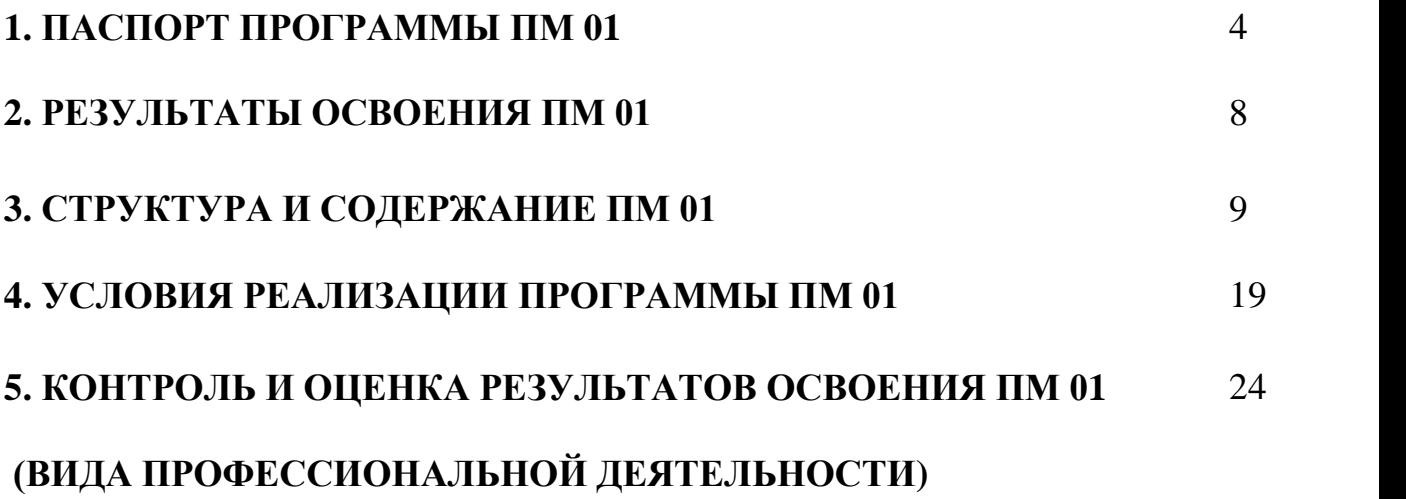

# **1. ПАСПОРТ ПРОГРАММЫ ПРОФЕССИОНАЛЬНОГО МОДУЛЯ ПМ.01 ВВОД И ОБРАБОТКА ЦИФРОВОЙ ИНФОРМАЦИИ**

#### **1.1. Область применения программы**

Программа профессионального модуля ПМ 01 Ввод и обработка цифровой информации является частью основной профессиональной образовательной программы подготовки квалифицированных рабочих, разработанной в соответствии с государственным образовательным стандартом среднего профессионального образования по профессии 09.01.03 Мастер по обработке цифровой информации, утвержденного приказом Министерства образования и науки ДНР от 25.09.2015 г. № 609, (заг. Министерством юстиции ДНР № 615 от 12.10.2015 г.), приказ от 31.10.2018 № 939 О внесении изменений в Государственный образовательный стандарт среднего профессионального образования по профессии 09.01.03 Мастер по обработке цифровой информации (заг. Министерством юстиции ДНР № 2876 от 23.11.2018 г.), входящей в укрупненную группу профессий 09.00.00 «Информатика и вычислительная техника» в части освоения основного вида профессиональной деятельности (ВПД):

Область применения программы определяет профессиональные компетенции в части освоения основного вида профессиональной деятельности (ВПД): ввод и обработка цифровой информации и соответствующих профессиональных компетенций (ПК):

**ПК 1.1** Подготавливать к работе и настраивать аппаратное обеспечение, периферийные устройства, операционную систему персонального компьютера и мультимедийное оборудование.

**ПК 1.2** Выполнять ввод цифровой и аналоговой информации в персональный компьютер с различных носителей.

**ПК 1.3** Конвертировать файлы с цифровой информацией в различные форматы.

**ПК 1.4** Обрабатывать аудио- и визуальный контент средствам и звуковых, графических и видеоредакторов.

**ПК 1.5** Создавать и воспроизводить видеоролики, презентации, слайдшоу, медиафайлы и другую итоговую продукцию из исходных аудио- ,визуальных и мультимедийных компонентов средствами персонального компьютера и мультимедийного оборудования.

Рабочая программа профессионального модуля может быть использована в государственных образовательных учреждениях среднего профессионального образования осуществляющих подготовку квалифицированных рабочих по профессии 09.01.03 «Мастер по обработке цифровой информации», на базе основного общего и среднего общего образования, а также курсовой профессиональной подготовки.

#### **1.2. Цели и задачи модуля – требования к результатам освоения модуля.**

С целью овладения указанным видом профессиональной деятельности и соответствующими профессиональными компетенциями обучающийся в ходе освоения профессионального модуля должен:

#### иметь **практический опыт:**

 подключения кабельной системы персонального компьютера, периферийного и мультимедийного оборудования;

 настройки параметров функционирования персонального компьютера, периферийного и мультимедийного оборудования;

 ввода цифровой и аналоговой информации в персональный компьютер с различных носителей, периферийного и мультимедийного оборудования;

сканирования, обработки и распознавания документов;

 конвертирования медиафайлов в различные форматы, экспорта и импорта файлов в различные программы-редакторы;

 обработки аудио-, визуального и мультимедийного контента с помощью специализированных программ-редакторов;

 создания и воспроизведения видеороликов, презентаций, слайд-шоу, медиафайлов и другой итоговой продукции из исходных аудио, визуальных и мультимедийных компонентов;

 осуществления навигации по ресурсам, поиска, ввода и передачи данных с помощью технологий и сервисов сети Интернет;

#### **уметь:**

 подключать и настраивать параметры функционирования персонального компьютера, периферийного и мультимедийного оборудования;

 настраивать основные компоненты графического интерфейса операционной системы и специализированных программ-редакторов;

 управлять файлами данных на локальных, съёмных запоминающих устройствах, а также на дисках локальной компьютерной сети и в сети Интернет;

 производить распечатку, копирование и тиражирование документов на принтере и других периферийных устройствах вывода;

 распознавать сканированные текстовые документы с помощью программ распознавания текста;

 вводить цифровую и аналоговую информацию в персональный компьютер с различных носителей, периферийного и мультимедийного оборудования;

 создавать и редактировать графические объекты с помощью программ для обработки растровой и векторной графики;

 конвертировать файлы с цифровой информацией в различные форматы;

производить сканирование прозрачных и непрозрачных оригиналов;

 производить съёмку и передачу цифровых изображений с фото- и видеокамеры на персональный компьютер;

 обрабатывать аудио-, визуальный контент и мультимедийные файлы средствами звуковых, графических и видеоредакторов;

 создавать видеоролики, презентации, слайд-шоу, медиафайлы и другую итоговую продукцию из исходных аудио, визуальных и мультимедийных компонентов;

 воспроизводить аудио-, визуальный контент и мультимедийные файлы средствами персонального компьютера и мультимедийного оборудования;

 производить распечатку, копирование и тиражирование документов на принтере и других периферийных устройствах вывода;

 использовать медиа-проектор для демонстрации содержимого экранных форм с персонального компьютера;

вести отчётную и техническую документацию;

**знать:**

 устройство персональных компьютеров, основные блоки, функции и технические характеристики;

 архитектуру, состав функции и классификацию операционных систем персонального компьютера, виды услуг в сети Интернет;

 назначение, разновидности и функциональные возможности программ;

 виды и назначение периферийных устройств, их устройство и принцип действия, интерфейсы подключения и правила эксплуатации;

 принципы установки и настройки основных компонентов операционной системы и драйверов периферийного оборудования;

 принципы цифрового представления звуковой, графической, видео и мультимедийной информации в персональном компьютере;

 виды и параметры форматов аудио-, графических, видео- и мультимедийных файлов и методы их конвертирования;

 назначение, возможности, правила эксплуатации мультимедийного оборудования;

6

 основные типы интерфейсов для подключения мультимедийного оборудования;

основные приёмы обработки цифровой информации;

 назначение, разновидности и функциональные возможности программ обработки звука;

 назначение, разновидности и функциональные возможности программ обработки графических изображений;

 назначение, разновидности и функциональные возможности программ обработки видео- и мультимедиа контента;

 структуру, виды информационных ресурсов и основные для создания веб-страниц;

 назначение, разновидности и функциональные возможности программ для создания веб-страниц;

 нормативные документы по охране труда при работе с персональным компьютером, периферийным. Мультимедийным оборудованием и компьютерной оргтехникой.

**1.3. Количество часов на освоение программы профессионального модуля:**

**всего**– **1020** часов, в том числе:

максимальной учебной нагрузки МДК 01.01 – 318 часов:

- *обязательную аудиторную учебную нагрузку* обучающегося – **170** часов:

- *- самостоятельную работу* обучающегося –**100** часов;
- *практические работы -***100** часов;
- *-* учебная практика *-* **342** часа;

- производственная практика *–* **360** часов.

# **1. РЕЗУЛЬТАТЫ ОСВОЕНИЯ ПМ. 01 ВВОД И ОБРАБОТКА ЦИФРОВОЙ ИНФОРМАЦИИ**

Результатом освоения программы междисциплинарного модуля является овладение обучающимися видом профессиональной деятельности:

Ввод и обработка цифровой информации, в том числе профессиональными (ПК) и общими (ОК) компетенциями:

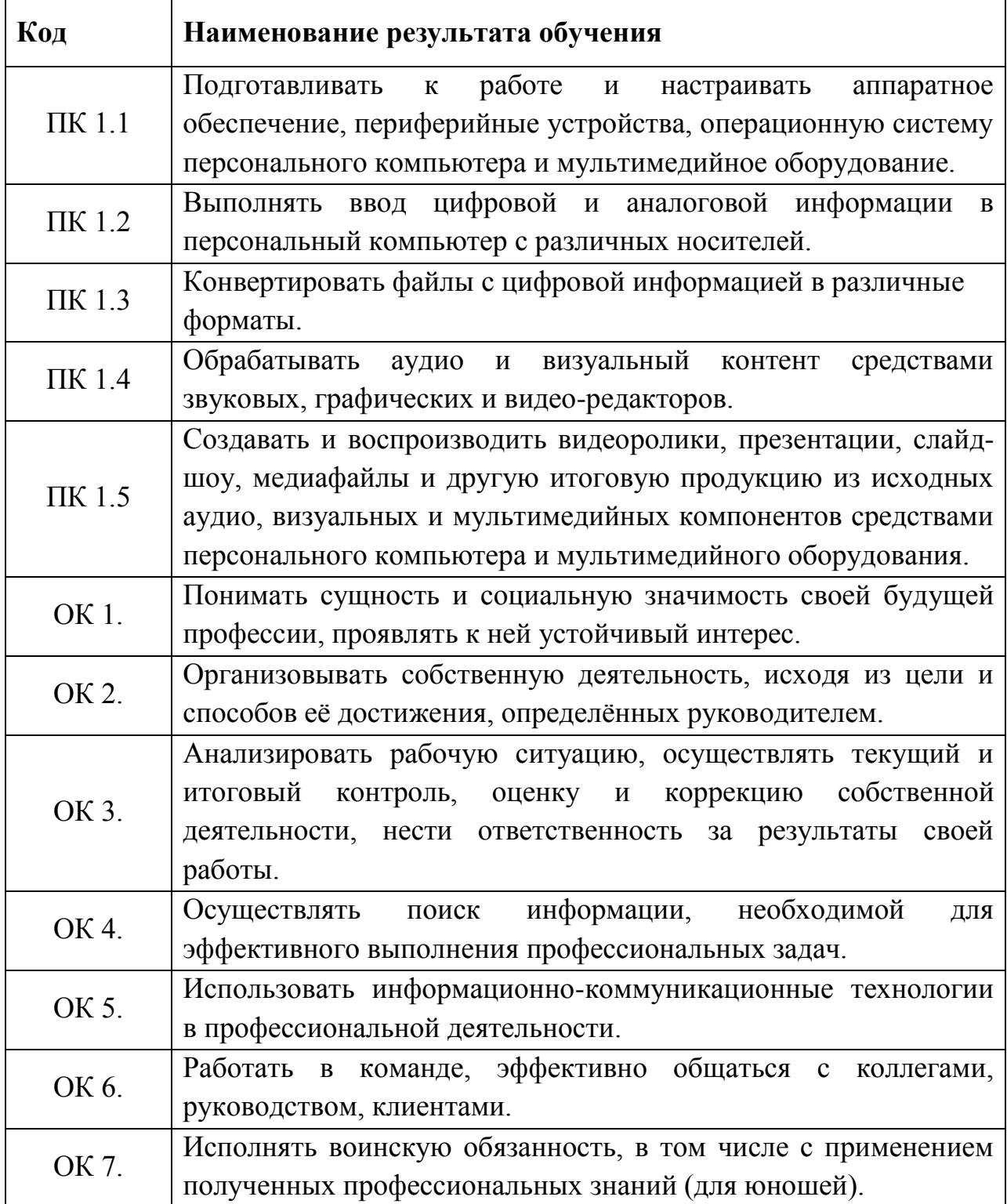

# **2. СТРУКТУРА И СОДЕРЖАНИЕ ПРОФЕССИОНАЛЬНОГО МОДУЛЯ ПМ.01 ВВОД И ОБРАБОТКА ЦИФРОВОЙ ИНФОРМАЦИИ**

# **3.1.Тематический план профессионального модуля**

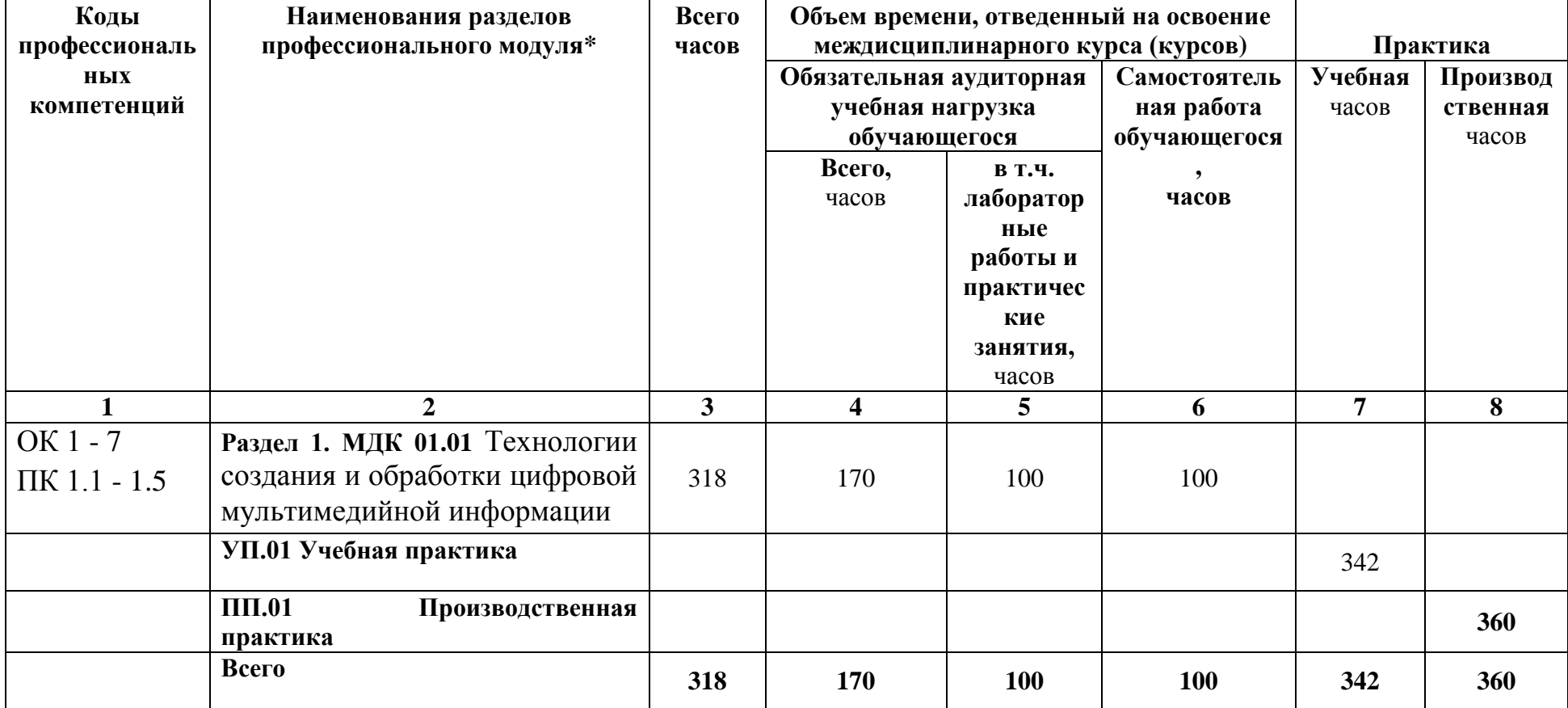

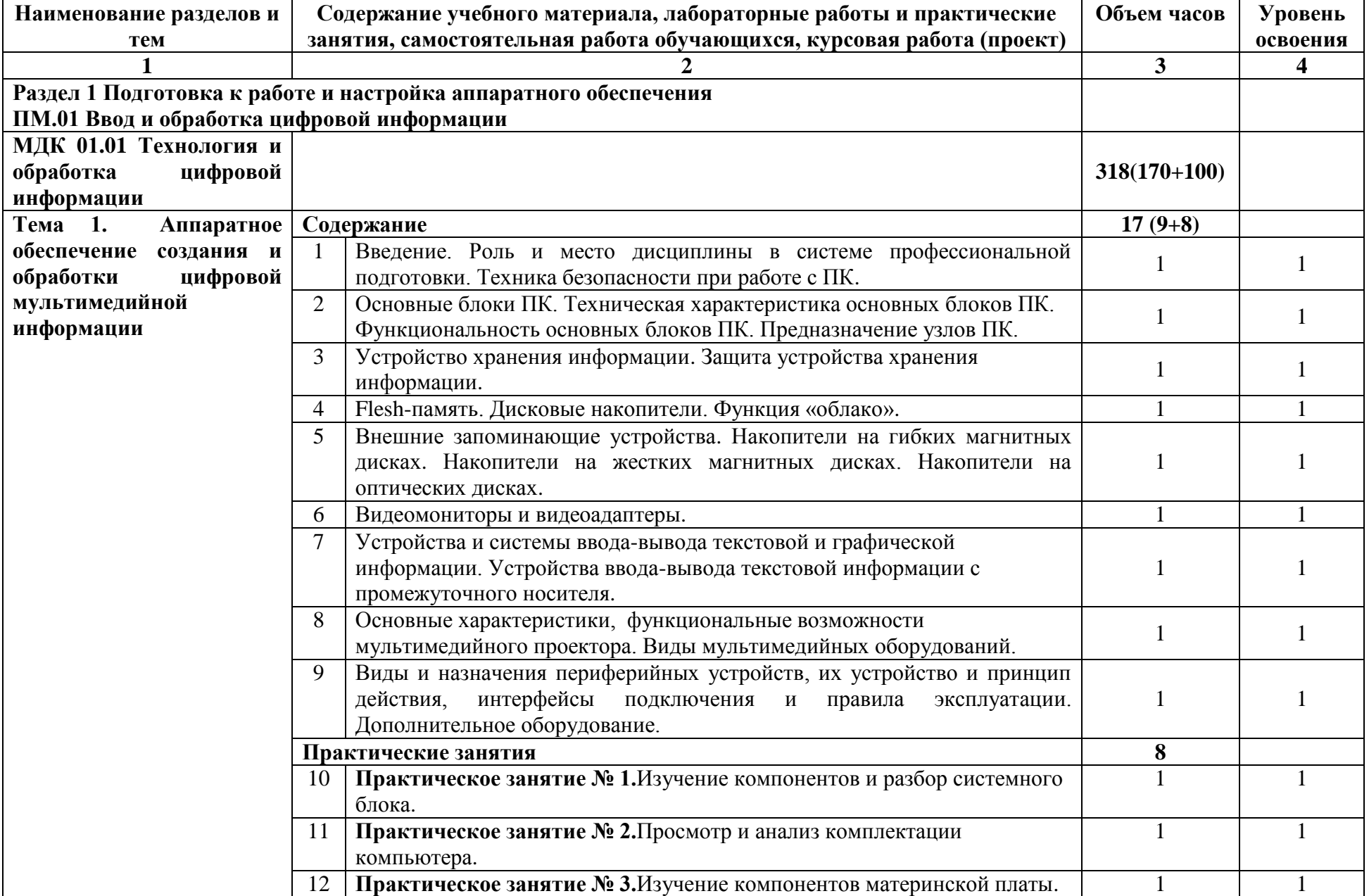

# **3.2. Содержание обучения ПМ.01 Ввод и обработка цифровой информации**

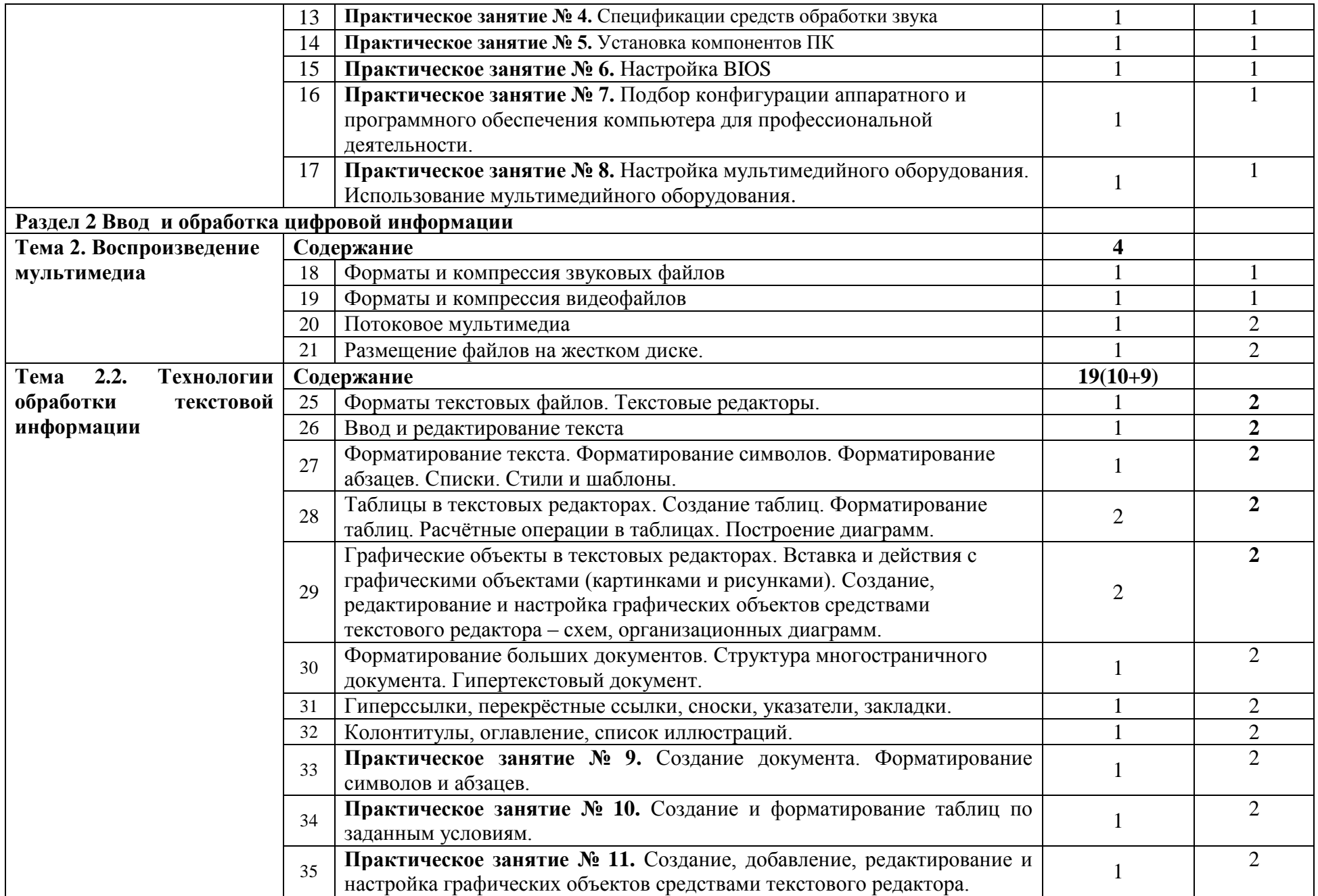

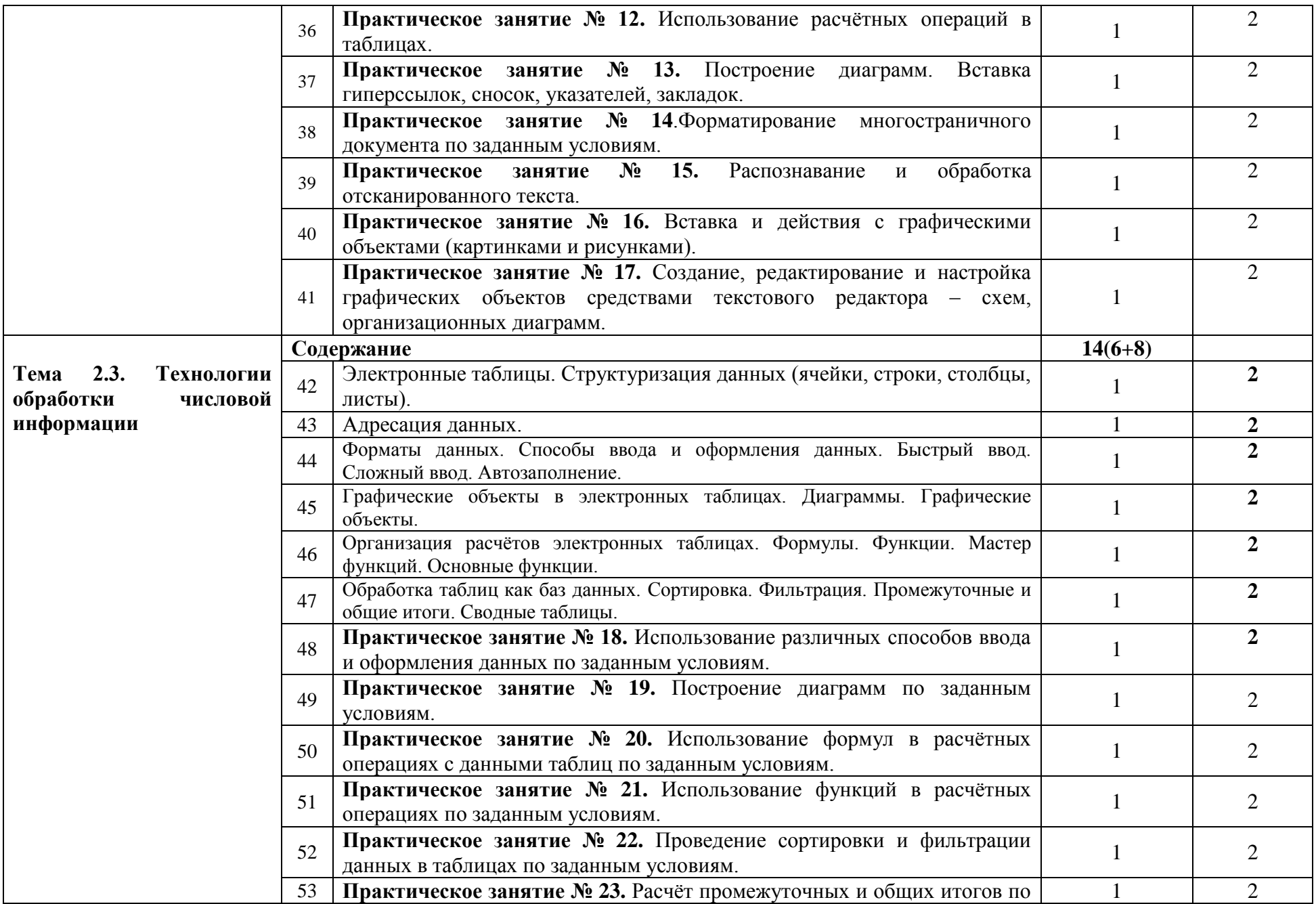

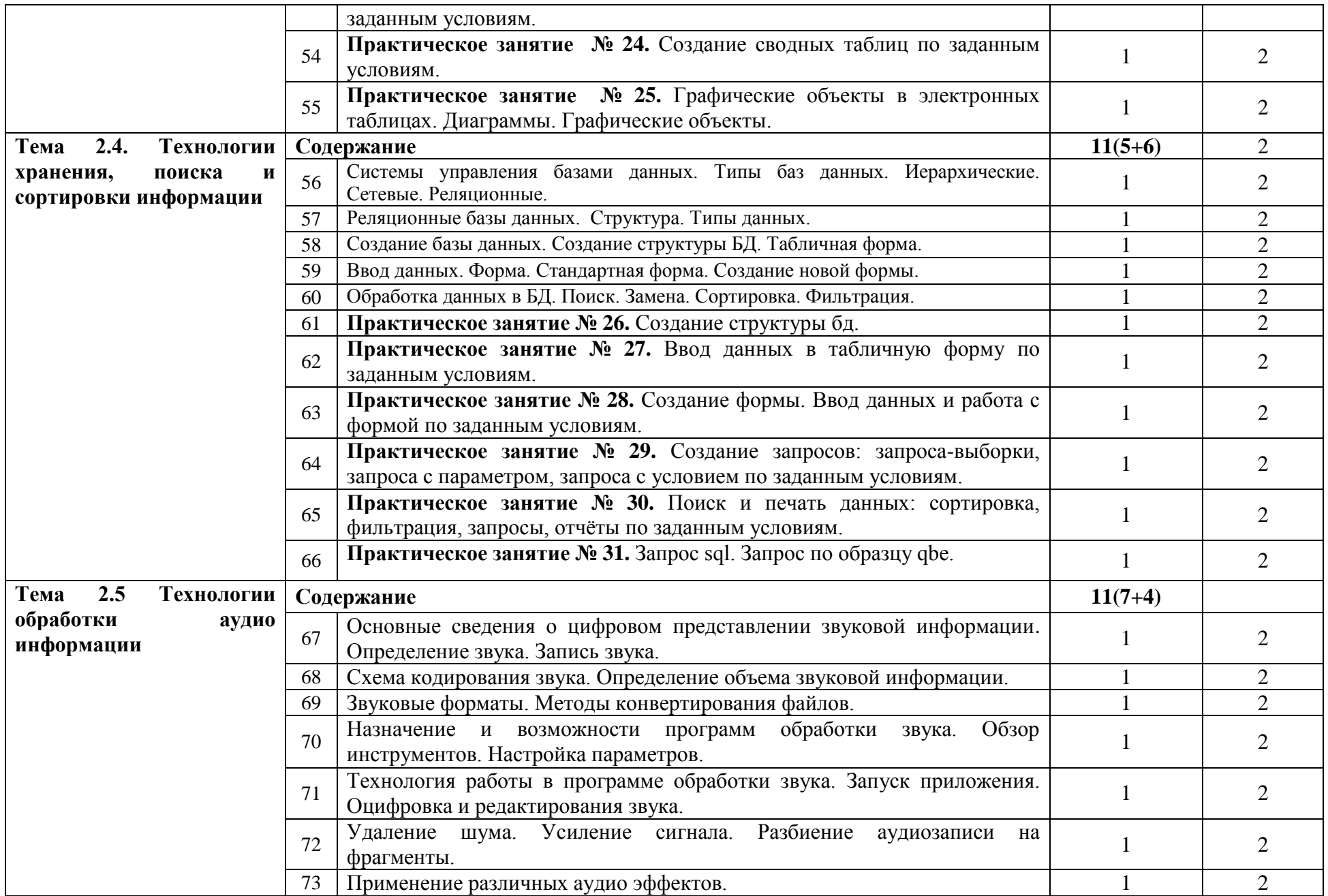

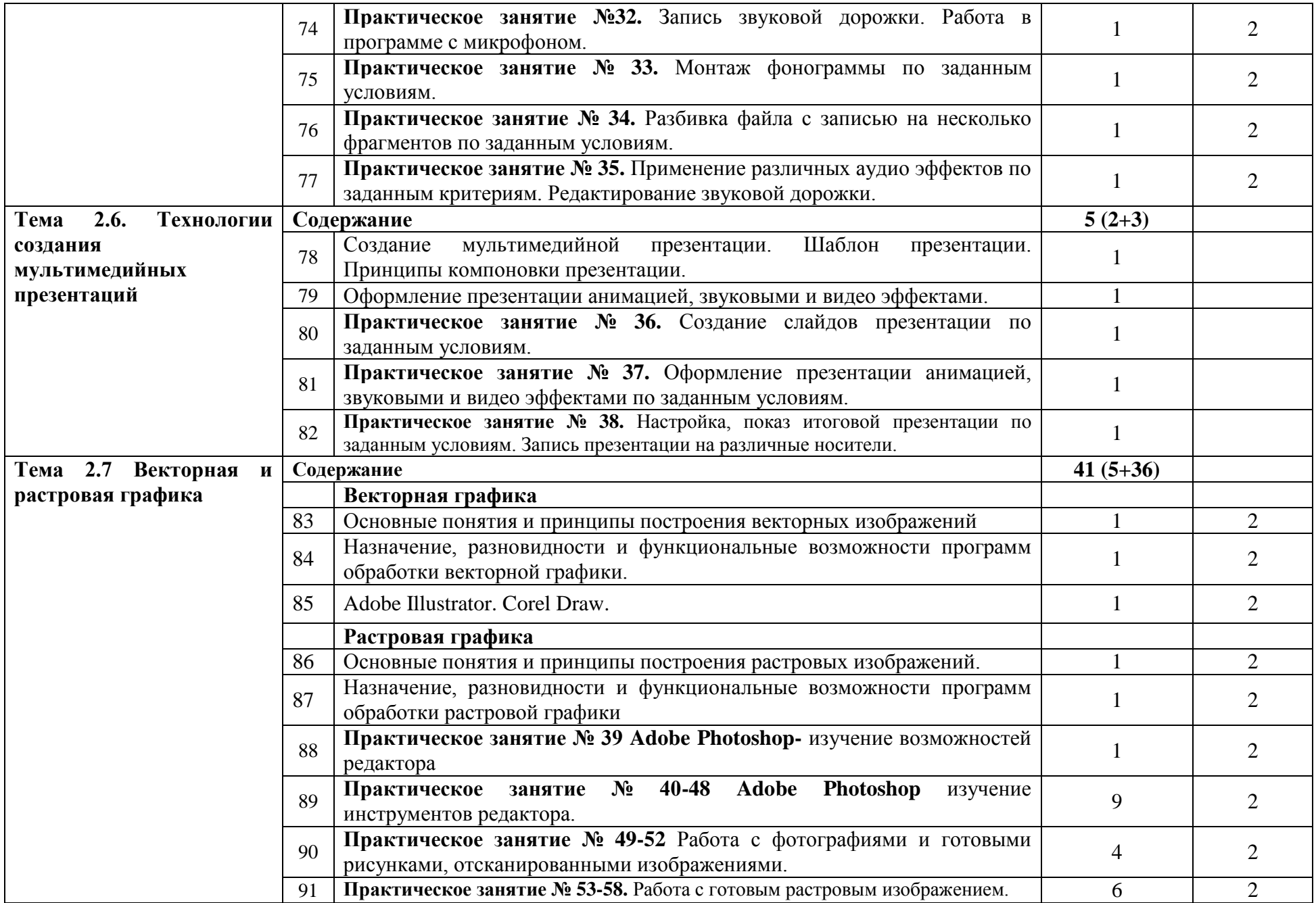

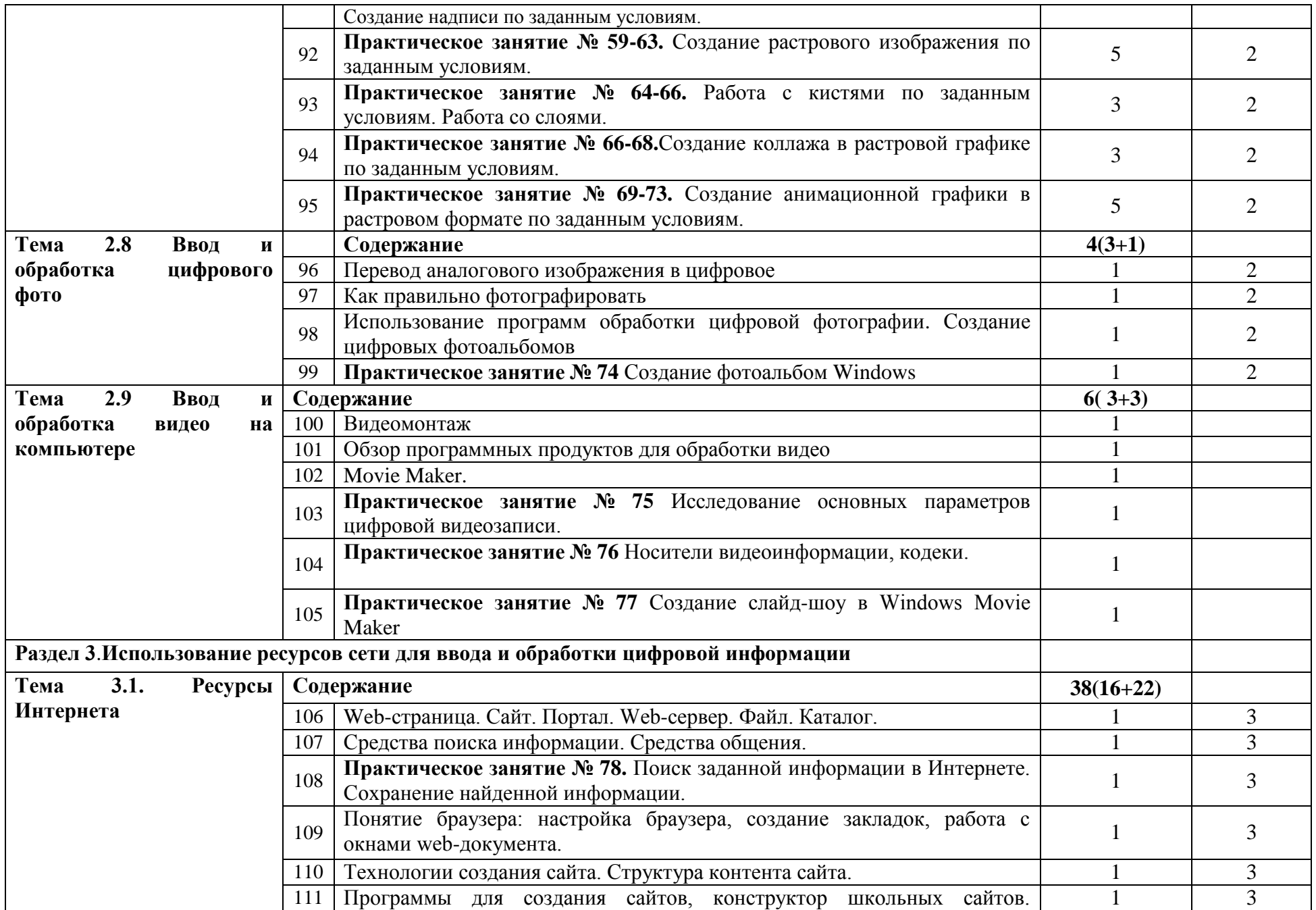

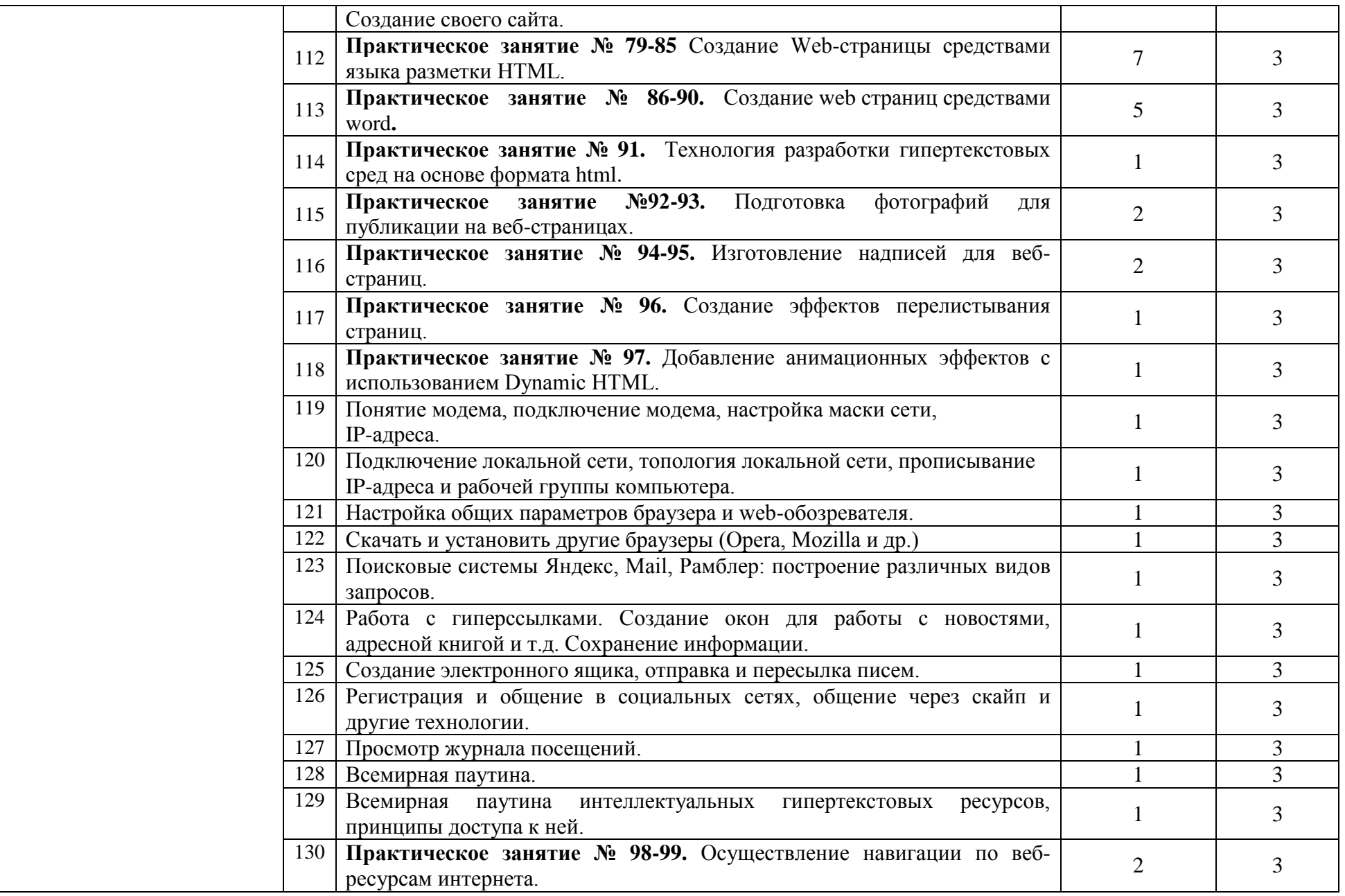

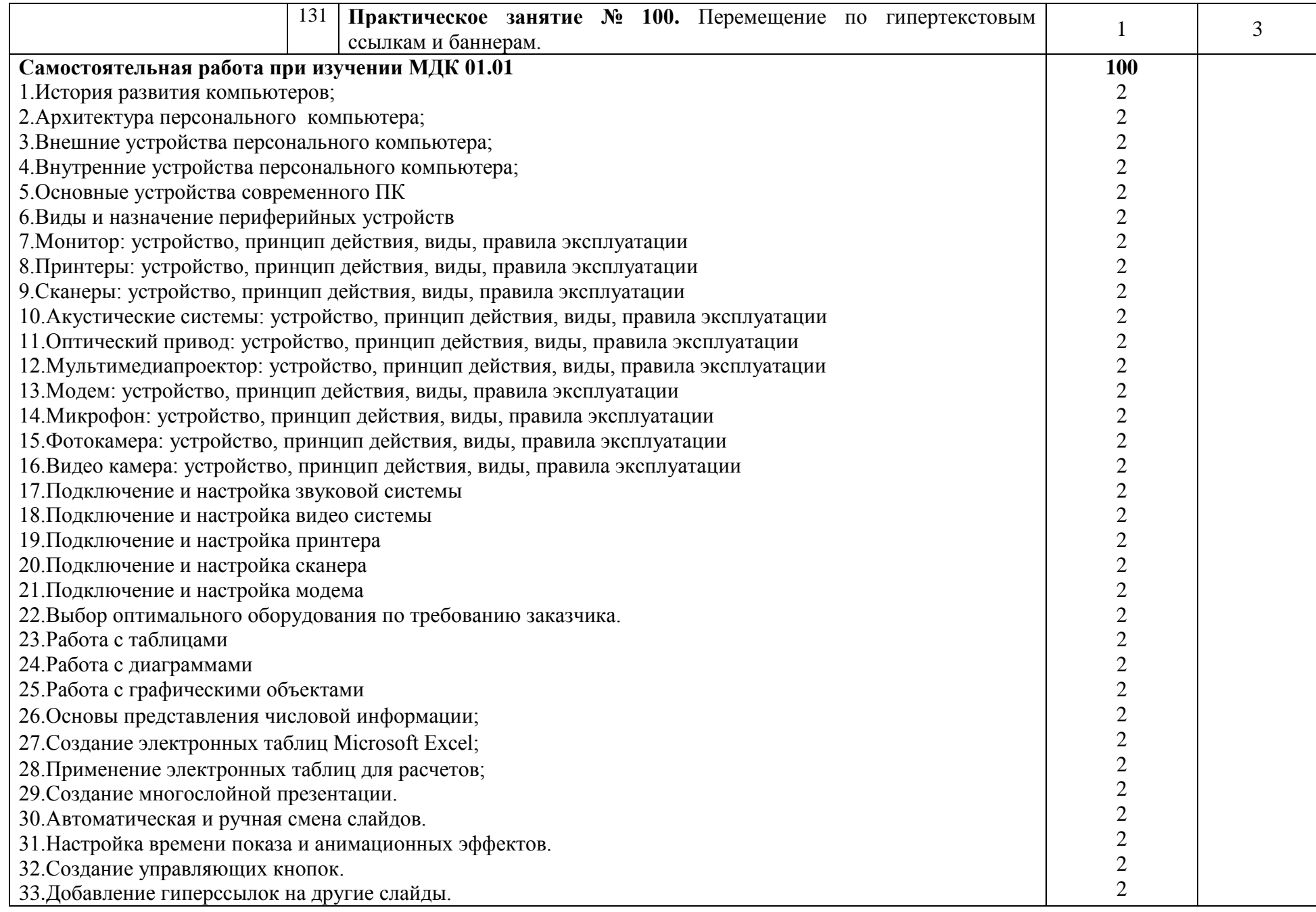

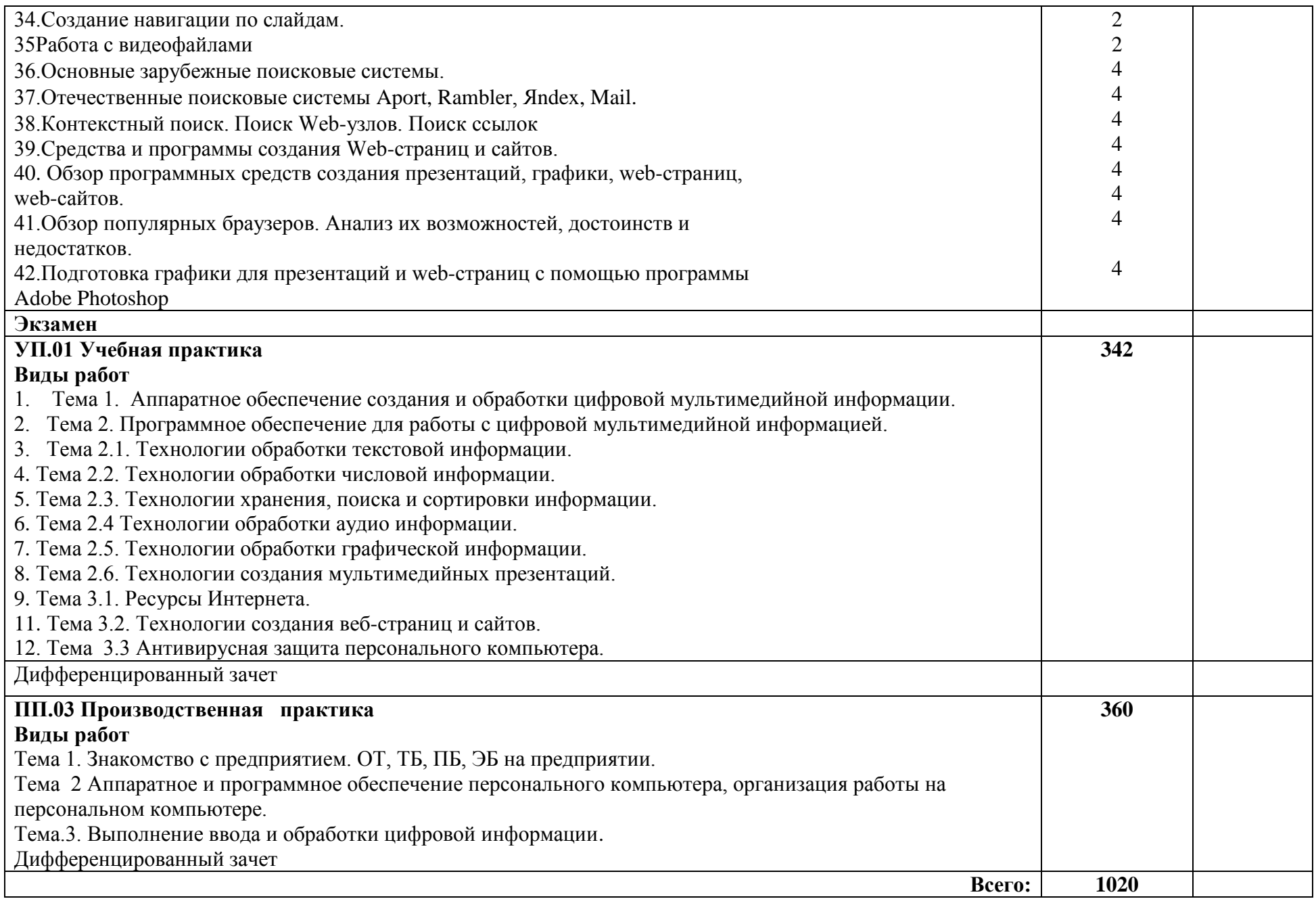

## **3. УСЛОВИЯ РЕАЛИЗАЦИИ МОДУЛЯ ПМ. 01 ВВОД И ОБРАБОТКА ЦИФРОВОЙ ИНФОРМАЦИИ**

### **4.1. Требования к минимальному материально-техническому обеспечению**

Реализация профессионального модуля предполагает наличие учебных кабинетов и лабораторий (электротехники с основами радиоэлектроники)

Информатики и информационных технологий с выходом в Интернет. *Мебель, инвентарь:*

- стол для преподавателя.

-стул для преподавателя.

- учебные столы для обучающихся.

- стулья для обучающихся

- классная доска;

- шкафы для хранения учебно-методической документации, специальной литературы, образцов и хранения плакатов

- кронштейн

- образцы элементов аппаратного обеспечения ПК, локальных и глобальных сетей;

 образцы полиграфической продукции, созданной в прикладных программах, изучаемых в курсе;

 образцы электронной продукции, созданной в прикладных программах, изучаемых в курсе.

Технические средства обучения:

 компьютер с лицензионным программным обеспечением по количеству обучающихся;

принтер,

сканер,

мультимедиапроектор;

акустическая система (колонки, наушники, микрофон),

модем,

локальная сеть с выходом в Интернет;

 программное обеспечение (ОС Windows, пакет MS Office, сетевое программное обеспечение, браузеры, антивирусные программы, программы обработки видео, звука, программы для создания и обработки веб-страниц).

Реализация программы модуля предполагает обязательную производственную практику.

## **4.2. Информационное обеспечение обучения**

#### **Основные источники:**

 1. Государственный образовательный стандарт среднего профессионального образования по профессии: 09.01.03. Мастер по обработке цифровой информации.

 2.Бычков И.В. Инфраструктура информационных ресурсов и технологии создания информационно – аналитических систем территориального управления / И.В. Бычков. – Сибирь: РАН, 2016. – 238 с.

3. Дунаев В. PhotoshopCS6: Понятный самоучитель / А. Дунаев. – СПб.: Питер, 2013. – 208 с.

4. Михеева Е.В. Информационные технологии в профессиональной деятельности: учебное пособие для студ. сред. проф. образования / Е.В. Михеева. – 7-е изд. – М.: Академия, 2008.

5. Станек У.Р. MicrosoftWindows 8. Справочник администратора: пер. с англ. / У.Р. Станек. – М.: Русская редакция; СПб.: – БХВ- Петербург, 2014. – 688 с.

### **Дополнительные источники:**

1. Иванова Г.С. Основы программирования. Учебник для вузов / Г.С. Иванова. – М.: МГТУ им. Н.Э. Баумана., 2002. – 416 с.

2. Макарова Н.В. Информатика, практикум по технологии работы на компьютере / Н.В. Макарова. – М.: Финансы и статистика, 2005. – 256 с.

3. Могилев А.В. Практикум по информатике. Учебное пособие для студентов высших учебных заведений / А.В. Могилев. – М.: Академия, 2005.  $-608$  c.

4. Савельев А.Я. Основы информатики. Учебник для вузов / А.Я. Савельев. – М.: МГТУ им. Н.Э. Баумана, 2001. – 328 с.

5. Симонович С.В. Информатика базовый курс / С.В. Симонович. – СПб.: Питер, 2004. – 640 с.

## **Интернет-ресурсы:**

1. Википедия [Электронный ресурс] – Режим доступа[:http://ru.wikipedia.org](http://ru.wikipedia.org/)

2. Каталог библиотеки учебных курсов [Электронный ресурс] – Режим доступа:<http://msdn.microsoft.com/ru-ru/gg638594>

3. Бесплатный для студентов, аспирантов, школьников и преподавателей доступ к полным лицензионным версиям инструментов Microsoft для разработки и дизайна[Электронный ресурс] – Режим доступа[:http://www.dreamspark.ru/](http://www.dreamspark.ru/)

### **4.3.Общие требования к организации образовательного процесса.**

1. Рабочая программа профессионального модуля является частью основной профессиональной образовательной программы в соответствии с ГОС по профессии 09.01.03 «Мастер по обработке цифровой информации» СПО в части освоения основного вида профессиональной деятельности (ВПД): 4.3.1.«Ввод и обработка цифровой информации».

2.Изучение ПМ 01. «Ввод и обработка цифровой информации» взаимосвязано с освоением дисциплин «Математика», «Физика», «Информатика и ИКТ» «Компьютерная графика» и может послужить базой для усвоения и приобретения профессиональных навыков по ПМ 02. «Хранение, передача и публикация цифровой информации».

Курс строится на принципах теоретического осмысления и логической систематизации получения знаний, а также на принципах интерактивности, доступности и связи с практикой.

Обязательным условием допуска к учебной практике является освоение теоретического материала, выполнение лабораторных работ в рамках профессионального модуля ПМ 01. «Ввод и обработка цифровой информации».

Обязательным условием допуска к производственной практике в рамках ПМ 01. «Ввод и обработка цифровой информации» является освоение учебной практики для получения первичных профессиональных навыков.

Консультации обучающихся проводятся согласно графику консультаций, составленному учебным заведением.

2. Внеаудиторные самостоятельные работы выполняются учащимися в общежитии, в комнате самоподготовки на компьютерах с выходом в Интернет.

3. Учебная практика по модулю проходит чередуясь с темами теоретического обучения с МДК 01.01. «Технология создания и обработки цифровой мультимедийной информации». Производственная практика – концентрированно после обучения всего раздела.

4. Текущий контроль освоения содержания модуля осуществляется в форме тестовых заданий и практических занятий.

Формами и методами промежуточного контроля и оценки результатов обучения ПМ. 01 «Ввод и обработка цифровой информации» являются экзамен по МДК 01.01 Технология создания и обработки цифровой мультимедийной информации» и дифференцированный зачет по практикам УП.01 и ПП.01.

### **4.4. Кадровое обеспечение образовательного процесса**

Требования к квалификации педагогических кадров, обеспечивающих обучение по междисциплинарному курсу (курсам): наличие высшего профессионального образования, соответствующего профилю.

Требования к квалификации педагогических кадров, осуществляющих руководство практикой: мастера производственного обучения должны иметь на 1 – 2 разряда по профессии рабочего выше, чем предусмотрено образовательным стандартом для выпускников.

Опыт деятельности в организациях соответствующей профессиональной сферы является обязательным для преподавателей, отвечающих за освоение обучающимся профессионального цикла, эти преподаватели и мастера производственного обучения должны проходить стажировку в профильных организациях не реже 1-го раза в 3 года.

# **5.КОНТРОЛЬ И ОЦЕНКА РЕЗУЛЬТАТОВ ОСВОЕНИЯ ПМ.01 (ВИДА ПРОФЕССИОНАЛЬНОЙ ДЕЯТЕЛЬНОСТИ)**

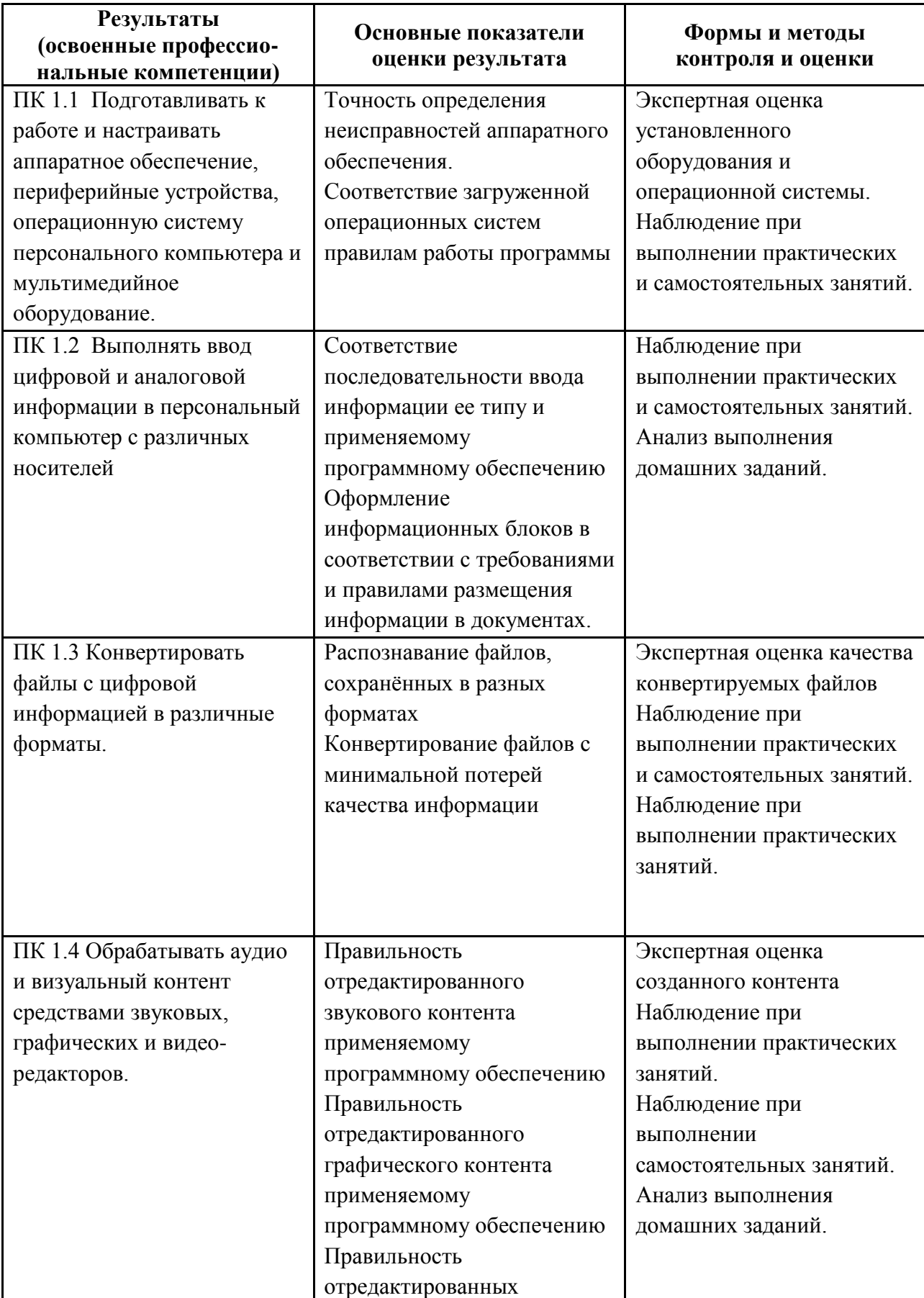

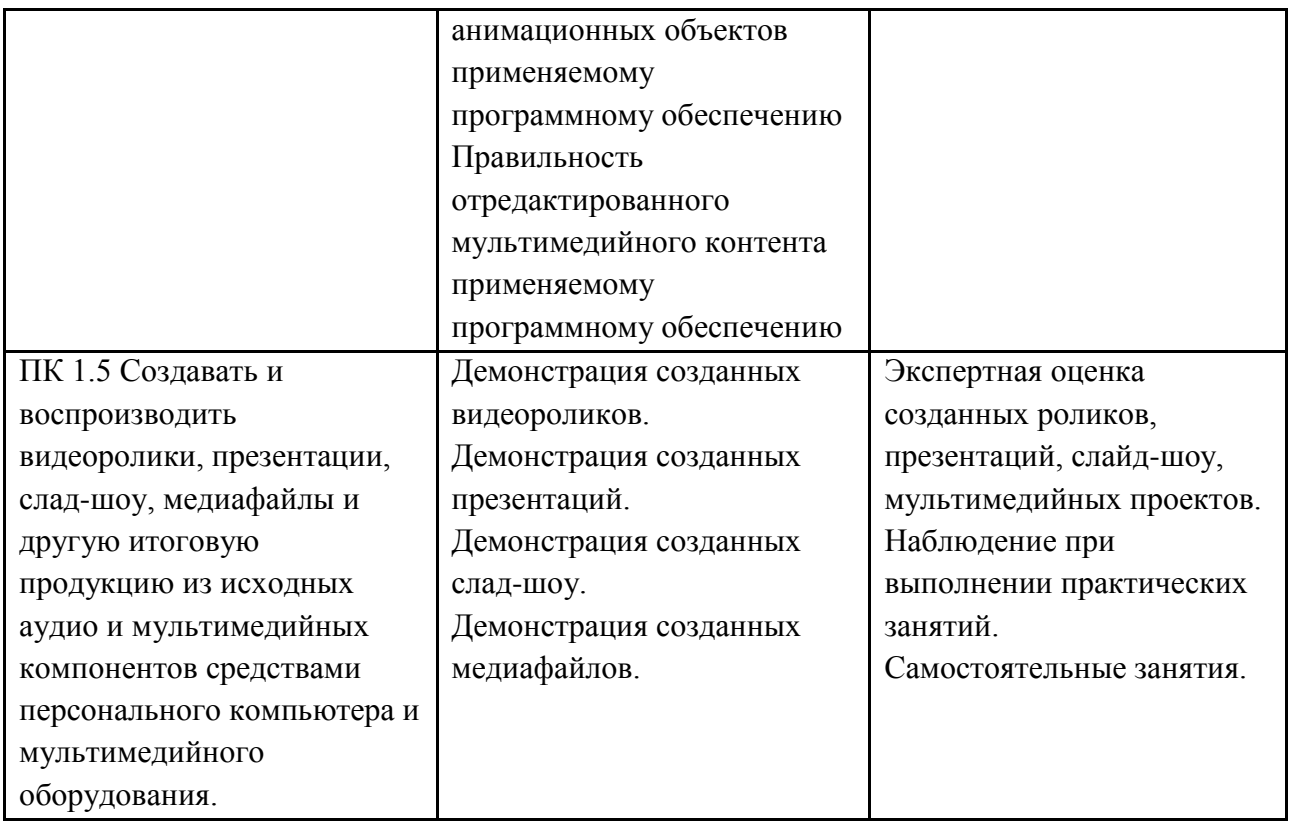

Формы и методы контроля и оценки результатов обучения должны позволять проверять у обучающихся не только сформированность профессиональных компетенций, но и развитие общих компетенций и обеспечивающих их умений.

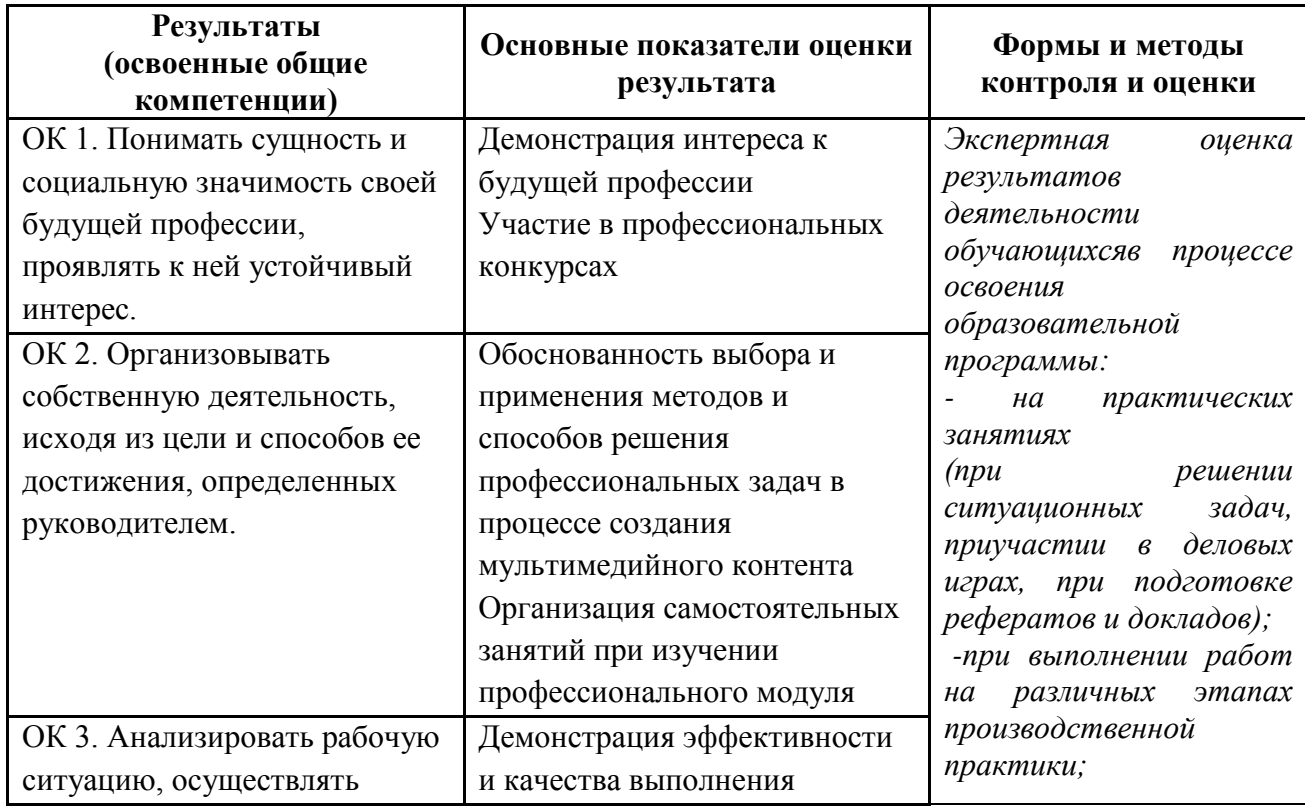

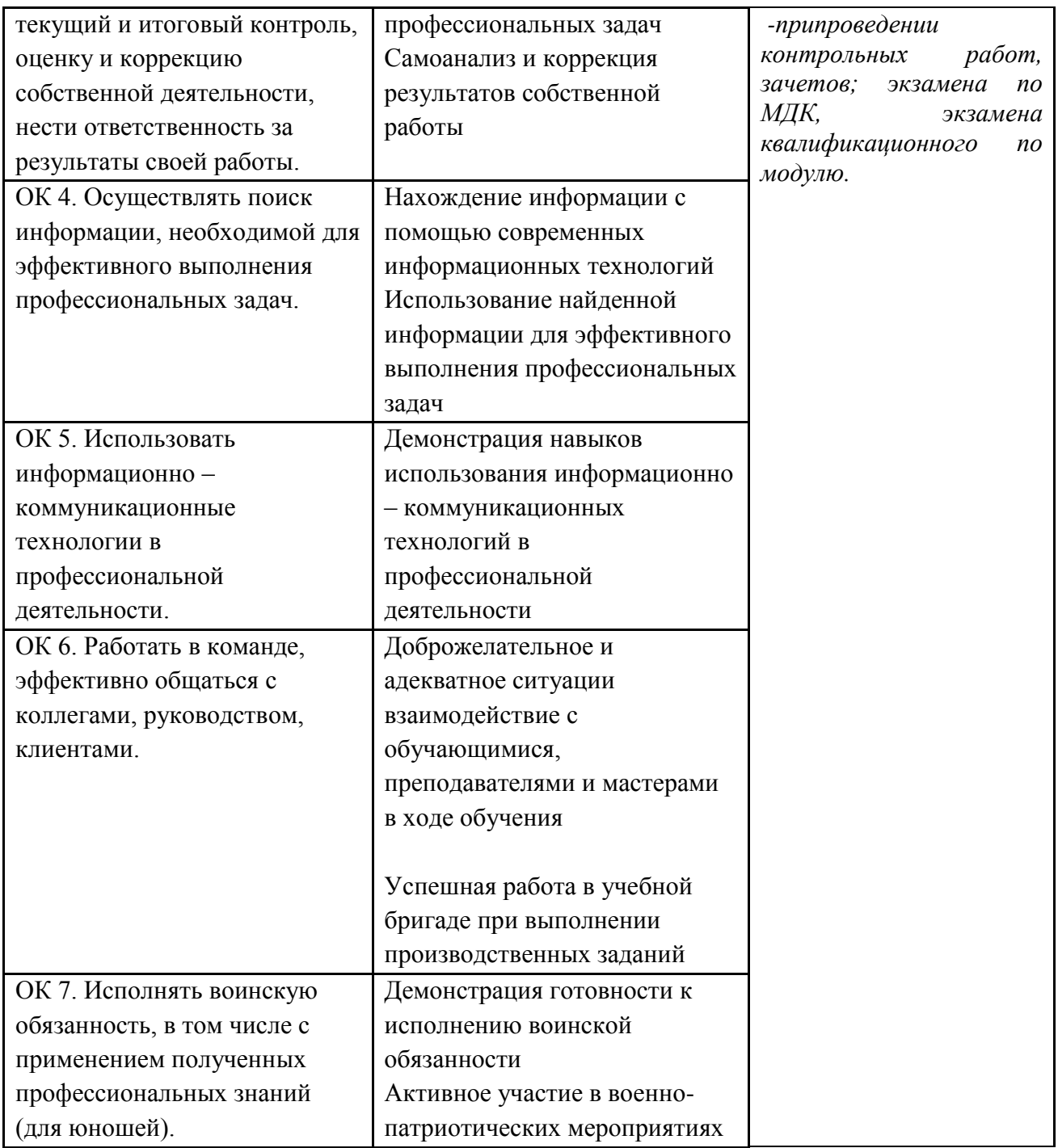

#### **PEIIEH3451**

#### на рабочую учебную программу профессионального модуля ПМ.01 Ввод и обработка цифровой информации по профессии 09.01.03 «Мастер по обработке цифровой информации»

Рабочая программа по профессиональному модулю ПМ.01 Ввод и обработка цифровой информации составлена разработана в соответствии с требованиями разработана на основе государственного образовательного стандарта по профессии среднего профессионального образования 09.01.03 Мастер по обработке цифровой информации, утвержденного приказом Министерства образования и науки Донецкой Народной Республики № 609 от 25.09.2015 г. (заг. Министерством юстиции ДНР № 615 от 12.10.2015.) Приказ от 31.10.2018 № 939 (заг. Министерством юстиции ДНР № 2876 от 23.11.2018 г.) О внесении стандарт среднего Государственный образовательный изменений  $\overline{B}$ профессионального образования по профессии 09.01.03 Мастер по обработке цифровой информации.

Содержание рабочей программы направлено на освоение общих и профессиональных компетенций, предусмотренных ГОС СПО по профессии 09.01.03 Мастер по обработке цифровой информации.

Количество часов максимальной и обязательной учебной нагрузки соответствует учебному плану по профессии 09.01.03 Мастер по обработке цифровой информации.

Основной задачей курса является знакомство студентов с основными понятиями ввода информации и формирование навыков обработки информации посредством современных компьютерных технологий в профессиональной деятельности.

В программе предусмотрены практические занятия с целью овладения обучающихся навыками практического использования обработки цифровой информации.

самостоятельной различные вилы включены  $\overline{B}$ программу (внеаудиторной) работы, объём которой соответствует учебному плану. Самостоятельная работа обучающихся по содержанию разработана полно и грамотно, направлена на развитие творческого мышления и формирование общих и профессиональных компетенций; её количество соответствует рабочему учебному плану.

Программа разработана в соответствии с методическими рекомендациями к разработке рабочих программ профессиональных дисциплин.

соответствует предъявляемым соблюдена, Структура программы требованиям.

Замечаний по структуре, последовательности изложения и содержанию материала нет.

Рабочая программа составлена методически грамотно, может быть рекомендована для внедрения в учебный процесс и использована для подготовки среднего профессионального образования (программам подготовки квалифицированных рабочих, служащих).

#### Рецензент

преподаватель квалификационной категории «специалист высшей категории» ГПОУ «Старобешевское ПТУ»

И. Е. Покидина

#### **Рецензия**

#### на рабочую учебную программу профессионального модуля ПМ 01 Ввод и обработка цифровой информации по профессии 09.01.03 «Мастер по обработке цифровой информации»

Организация-разработчик: ГПОУ «Старобешевское профессионально-техническое училище» Разработчик:

> Рагульская А.А. - преподаватель

Данная учебная программа разработанной в соответствии государственным  $\mathbf{c}$ образовательным стандартом среднего профессионального образования по профессии 09.01.03 Мастер по обработке цифровой информации, утвержденного приказом Министерства образования и науки ДНР от 25.09.2015 г. № 609, Приказ от 31.10.2018 № 939 О внесении изменений в Государственный образовательный стандарт среднего профессионального образования по профессии 09.01.03 Мастер по обработке цифровой информации, входящей в укрупненную группу профессий 09.00.00 «Информатика и вычислительная техника» Количество часов, отведенное на освоение программы профессионального

модуля: всего 1020 часов,

в том числе: максимальной учебной нагрузки обучающегося 318 часов, включая:

- обязательную аудиторную учебную нагрузку обучающегося 170 часов;
- самостоятельной работы обучающегося 100 часов;
- из них практические работы 100 часов;
- учебной практики 342 часов;
- производственная практика 360 часов.

Рабочая учебная программа профессионального модуля содержит титульный лист, паспорт, результаты освоения, структуру и содержание, условия реализации, контроль и оценку результатов освоения профессионального модуля.

Область применения рабочей учебной программы: подготовка квалифицированных рабочих по профессии 09.01.03 «Мастер по обработке цифровой информации».

Вид профессиональной деятельности (ВПД), перечень профессиональных компетенций (ПК) соответствуют ГОС СПО по данной профессии. Требования к требования ГОС СПО. практическому опыту, умениям и знаниям конкретизируют Количество часов достаточно для освоения указанного содержания программы.

Результаты освоения профессионального модуля соответствуют виду профессиональной деятельности, в том числе профессиональным и общим компетенциям.

Структура программы профессионального модуля соответствует принципу единства теоретического и практического обучения. Разделы и темы программы профессионального модуля выделены дидактически целесообразно. Соотношение учебной и производственной практики, выбор комбинированного проведения практики дидактически целесообразны. Содержание практики соответствует требованиям к практическому опыту. Содержание учебного материала соответствует требования к знаниям и умениям. Объем времени достаточен для освоения указанного содержания учебного материала. Объём и содержание практических работ определены дидактически целесообразно и соответствуют требованиям к знаниям и умениям. Тематика домашних заданий определена дидактически целесообразно. Содержание программы профессионального модуля обеспечивает формирование необходимых общих и профессиональных компетенций.

Перечень учебных кабинетов, перечисленное оборудование обеспечивает проведение всех видов практических занятий, междисциплинарной подготовки, учебной практики, предусмотренных программой профессионального модуля. Перечень основной  $\mathbf{H}$ дополнительной литературы включает общедоступные источники. Перечисленные источники содержат материалы по всем темам программы модуля. Общие требования к организации образовательного процесса соответствуют модульно-компетентностному подходу.

Основные показатели оценки результатов обучения позволяют однозначно диагностировать сформированность соответствующих ПК, ОК. Наименование форм и методов контроля и оценки ПК, ОК точно и однозначно описывает процедуру аттестации.

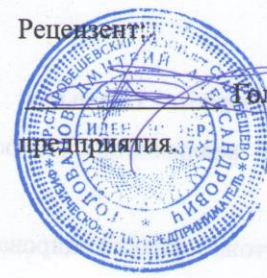

Толованов Д. А. - физическое лицо, предприниматель, директор частного